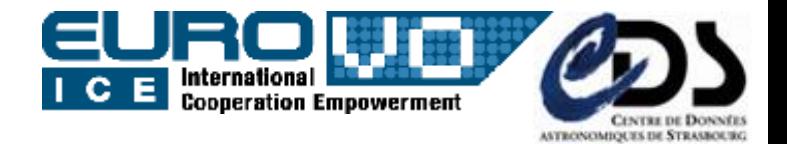

# *Characterisation v.2 use-cases* 3<sup>rd</sup> update on the full spectrum fitting - UWS (1st in Nara, 2nd in Trieste/EuroVO-ICE)

**Igor Chilingarian** *(CDS)* 

on behalf of : Francois Bonnarel *(CDS – Char2 team)* Mireille Louys *(CDS – Char2 team)* Jonathan Normand *(VO-Paris)* Pierre Le Sidaner *(VO-Paris)* acks to: André Schaaff *(CDS)* and Jérome Berthier *(IMCCE)*

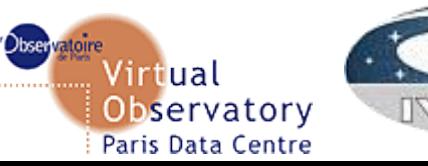

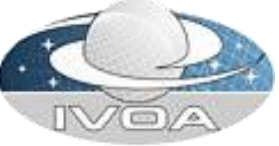

17/May/2011 IVOA Interoperability Meeting, Naples, Italy

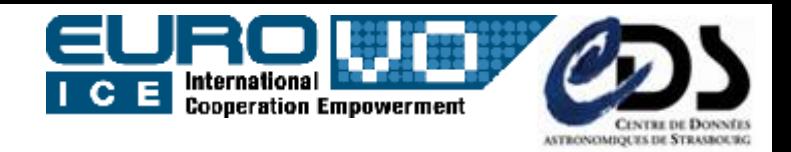

Observatory Paris Data Centre

### *Full spectrum fitting*

- A model is fitted against an observed 1D-spectrum. It has to be convolved with the instrumental response
- Need to know the spectral resolution variation along the wavelength

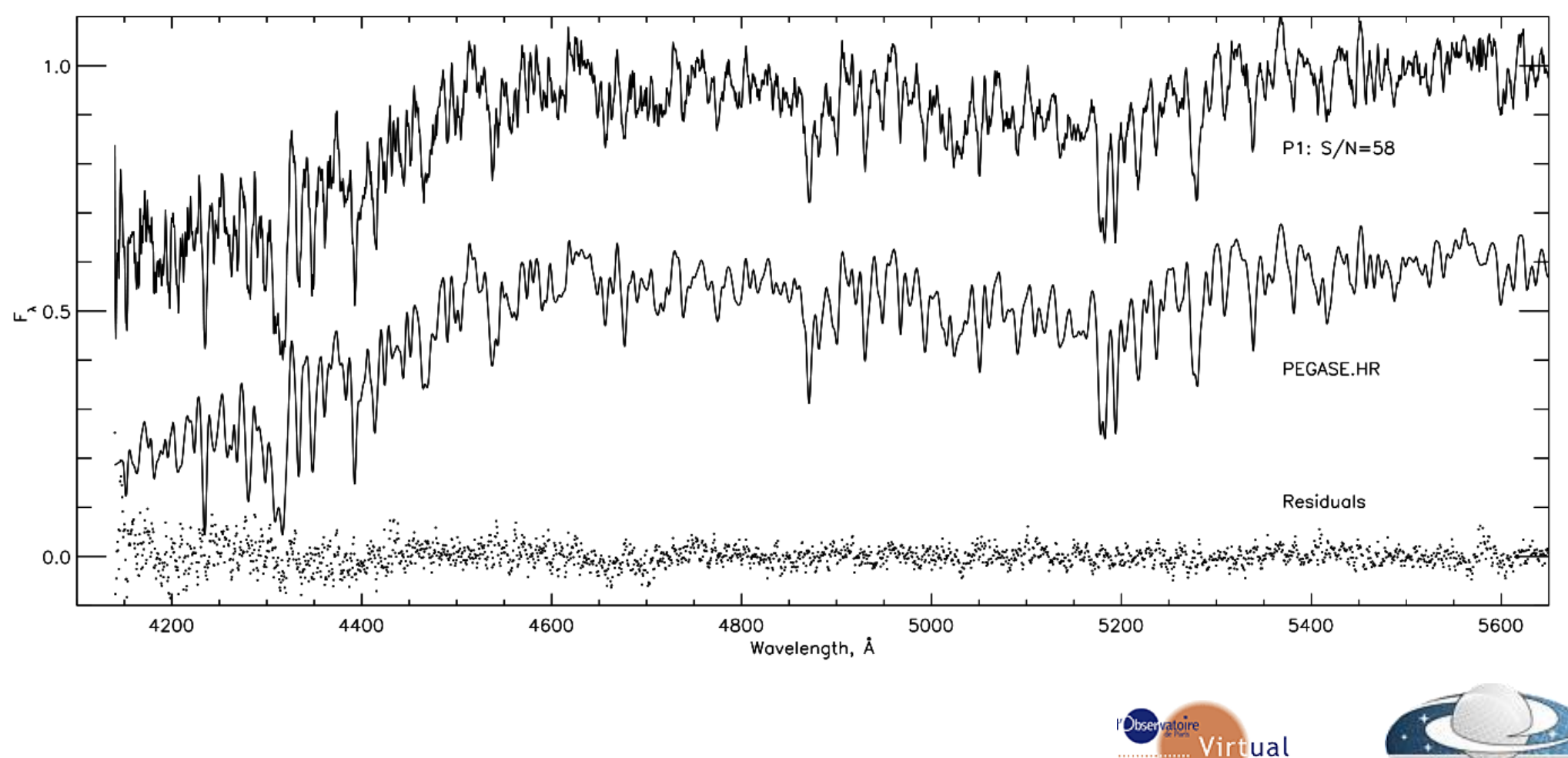

17/May/2011 IVOA Interoperability Meeting, Naples, Italy

#### *Example: 1D spectrum (SDSS)*  $C$  E

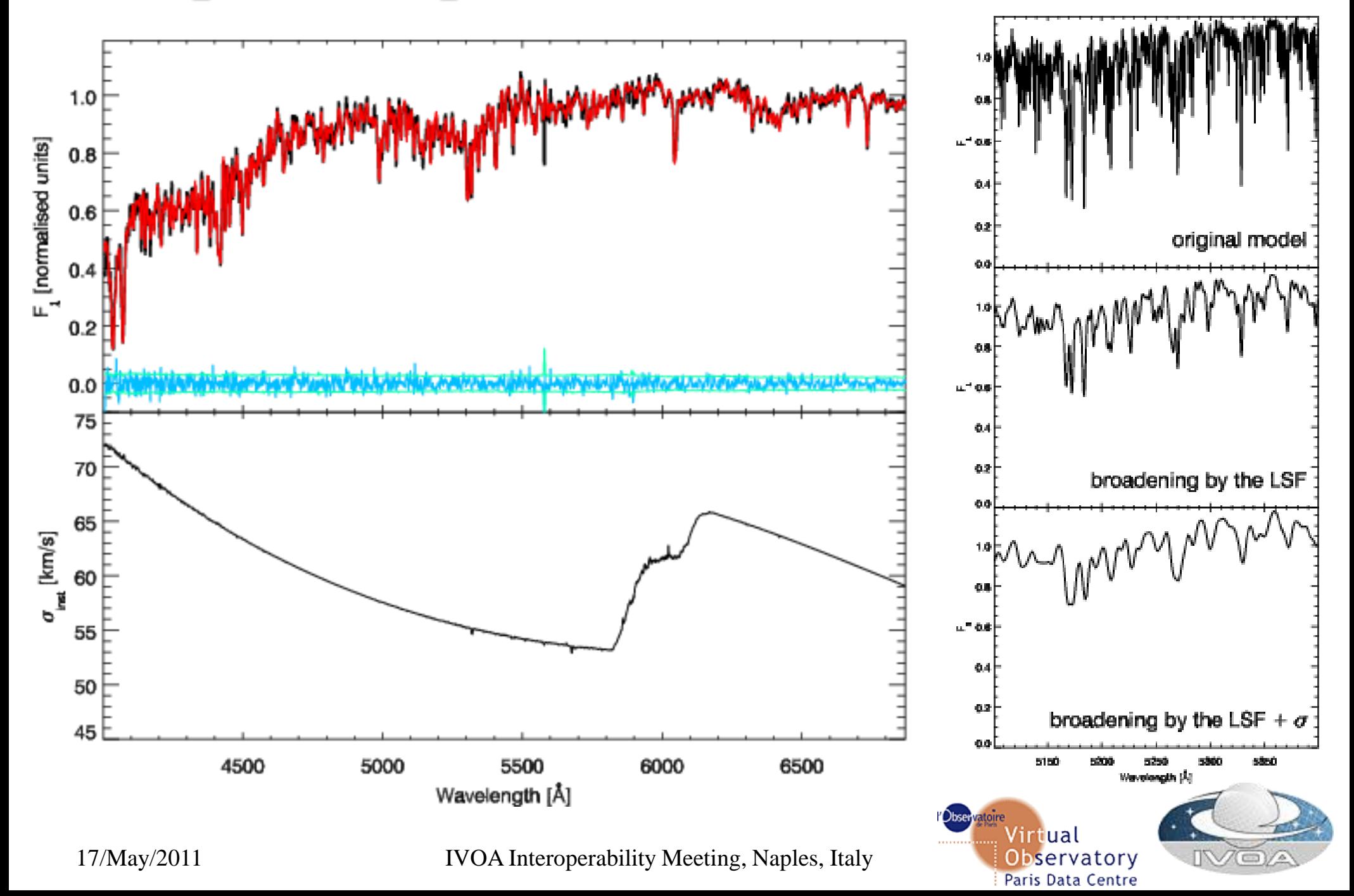

International **De Coleman**<br>Cooperation Empowerment

ASTRONOMICK ES DE S

# *Algorithm implementation*

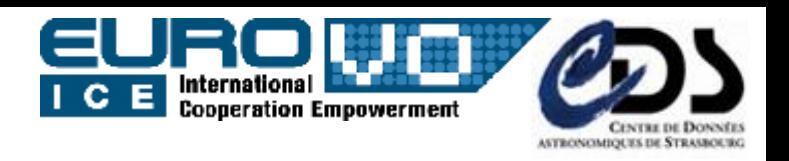

- Penalized Pixel Fitting algorithm (Cappellari & Emsellem 2004)
	- Original code is implemented in IDL and available from the author's homepage
- Re-implemented from scratch in C as a command-line tool
	- **GNU Science Library (GSL)**
	- $\cdot$  levmar-2.5 an open-source implementation of the Levenberg-Marquardt constrained nonlinear least-square fitting algorithm in C (depends on ATLAS)
	- cfitsio for FITS I/O support
	- I/O of the IVOA Spectrum DM FITS serialization
	- Support of the spectral resolution variation along the wavelength range
- . PERL part (http CGI)
	- Parsing Characterisation v.2 XML, extracting and parsing the *Access* object
- Java part (UWS) possibility of having multiple results
	- CDS UWS Library v3 (Apache Tomcat as a framework), UWS v3 examples
	- WADL description
	- XSLT transformations for displaying statuses and descriptions

17/May/2011 IVOA Interoperability Meeting, Naples, Italy

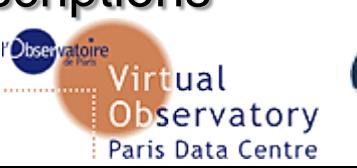

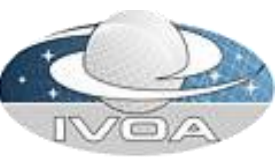

#### *Demo*

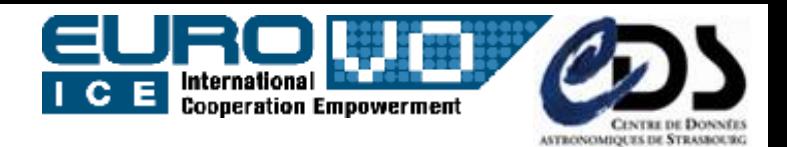

- SSAP "proxy" to access SDSS DR7 data
	- Translation of SSAP request into SDSS SQL, submission to SDSS CAS/DAS
	- Translation of SDSS CAS/DAS response into the SSAP query response format
- 2 translators
	- SDSS 1D spectrum into the IVOA Spectrum DM (in FITS or VOTable)
	- SDSS 1D spectrum metadata into Characterisation v.2 XML
- Parser of Characterisation v.2 XML
	- Fetch and extraction of the resolution VariabilityMap
	- Conversion into the format acceptable by the PPXF C command-line implementation
- HTML interface to a UWS service (Web-SAMP connector)
	- Input data links (spectrum  $+$  CharDM description) from Aladin
	- Links to the fitting results which are sent to VOSpec using SAMP

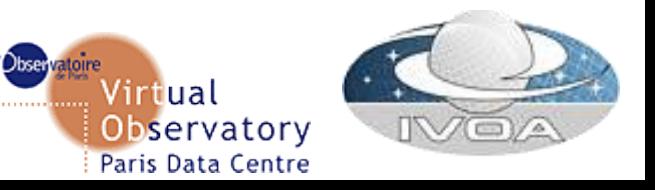

## *ToDo and Questions*

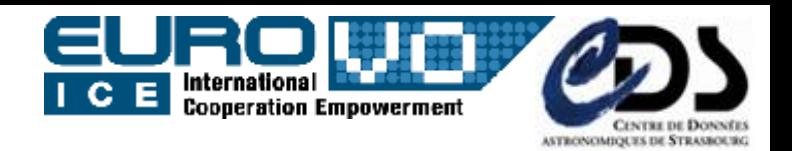

- WADL-based command-line PERL client
- Automatic WADL-based interface generation do we really need it? Some generators are already available – is it worth using one of them?
- Can we add semantics to the input? i.e. automatically recognise that a given service does something with 1D spectra and produces 1D spectra (and not just "opaque" URLs)
- Web-SAMP connector or SAMP Web profile?

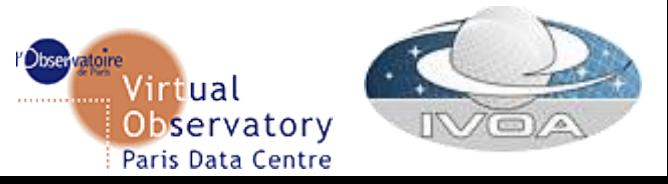